## 徳島県電子入札システム 利用者登録操作マニュアル -受注者編- 第 4.1 版

## 徳島県

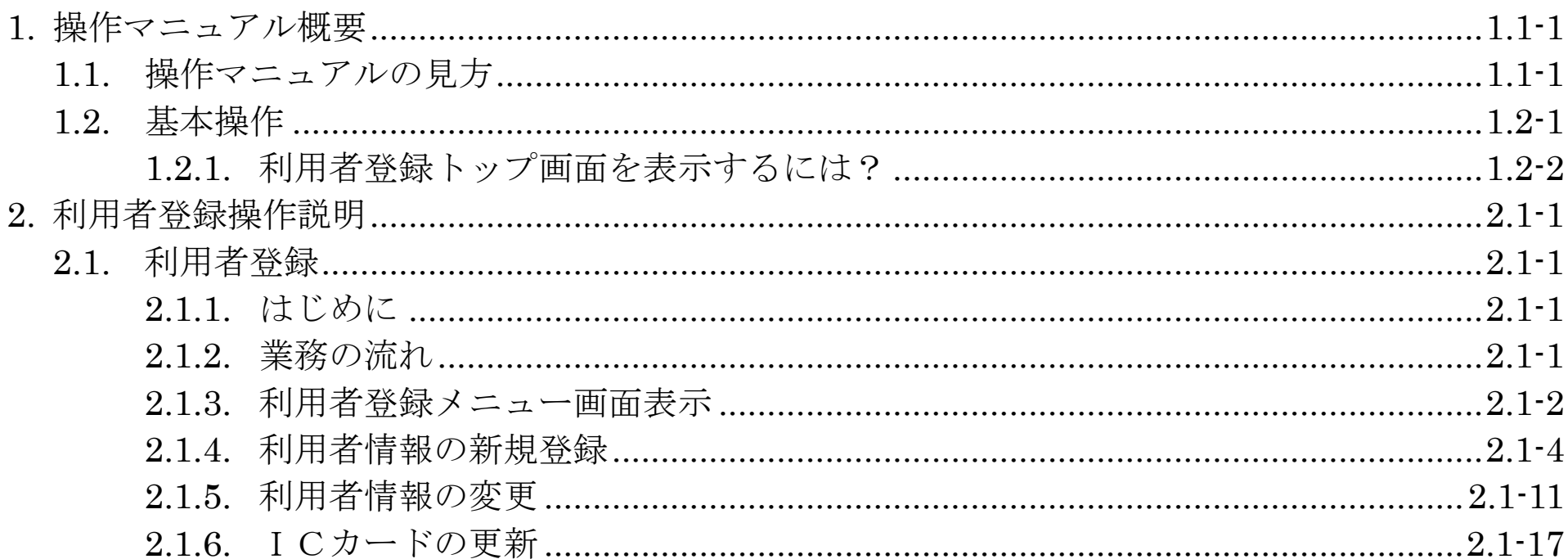

徳島県電子入札システム利用者登録操作マニュアル(受注者編)